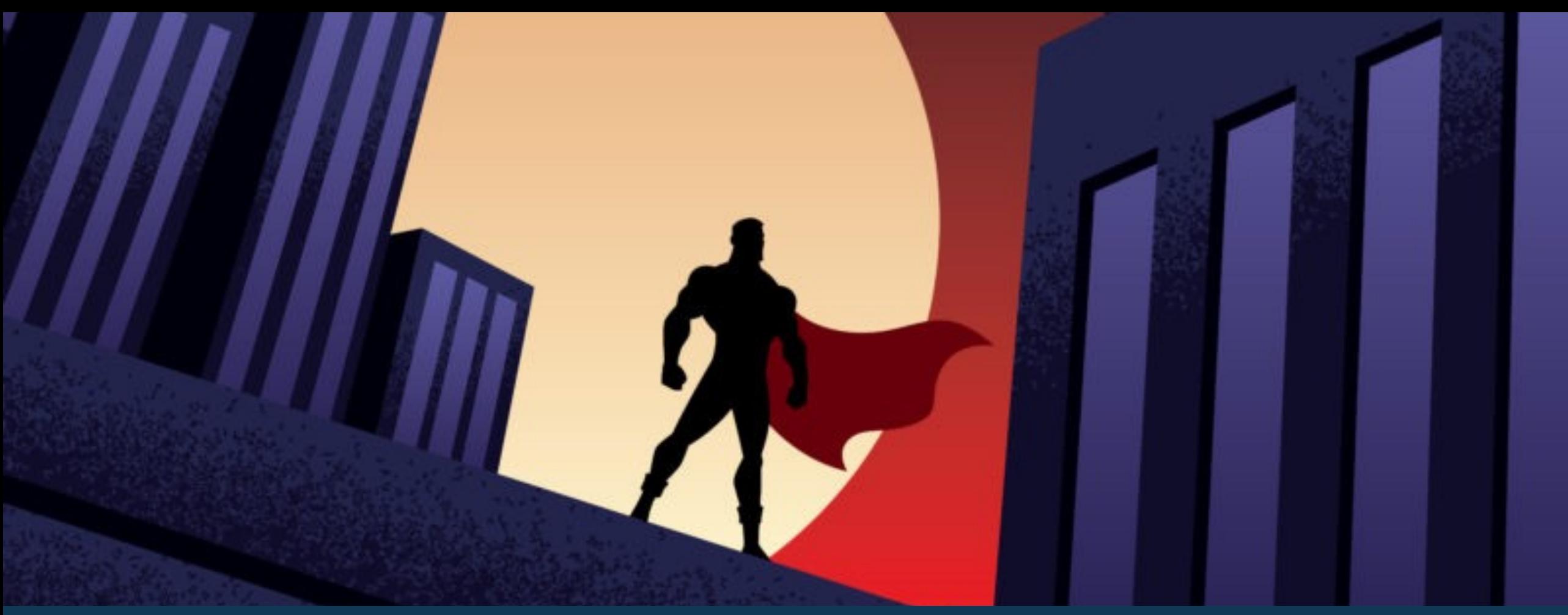

# **HEROIS**

Una aplicació Android desenvolupada amb Jetpack Compose

Màster Universitari en Desenvolupament d'Aplicacions per a Dispositius Mòbils Miquel Moragues Mas

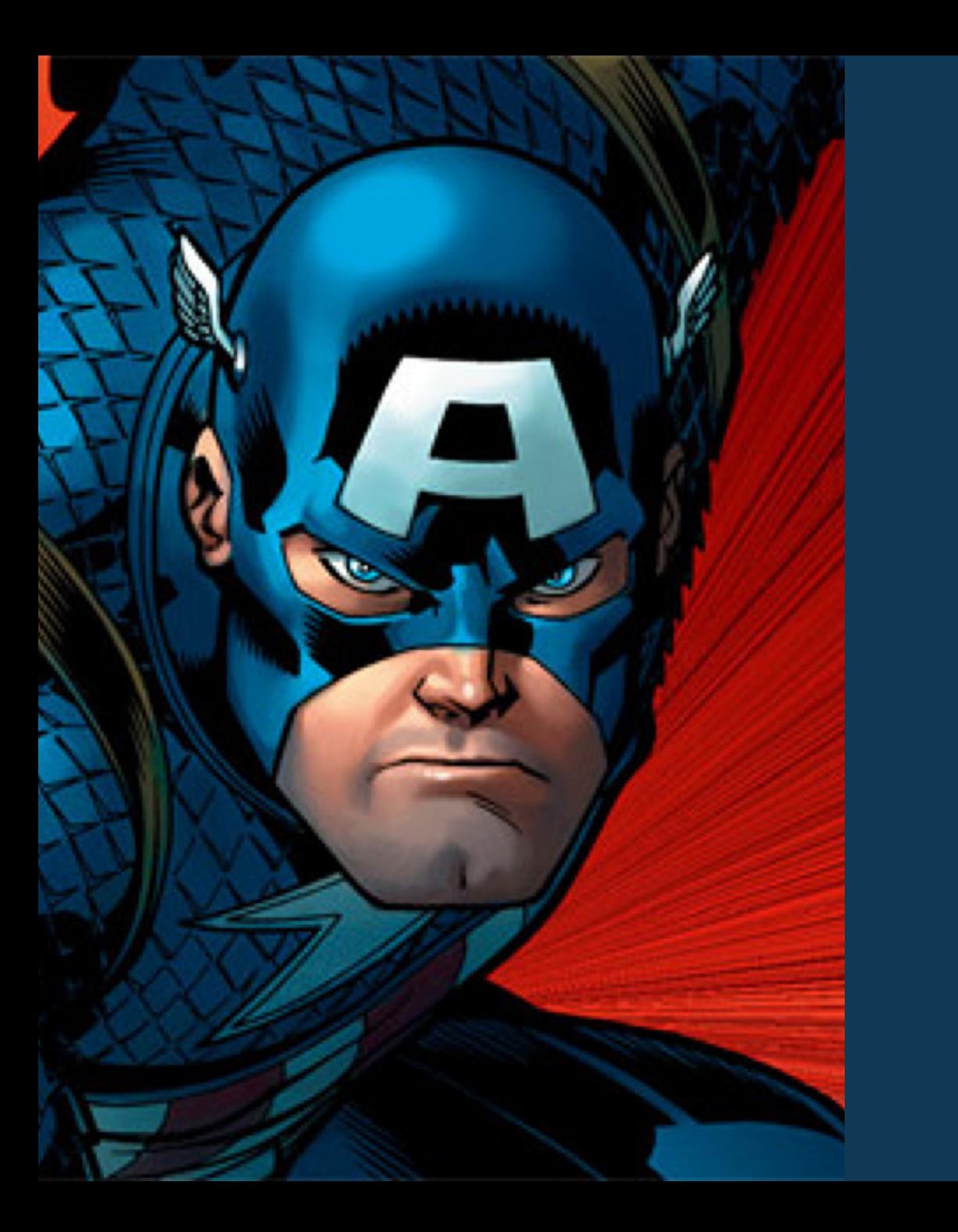

# **Agenda**

### Introducció

Disseny

1

2

3

4

Implementació

### Demostració

# **Introducció**

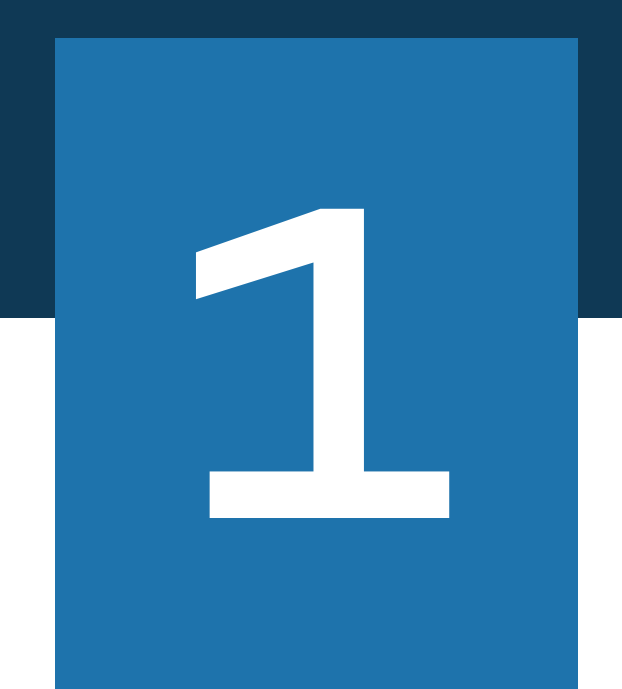

# **Introducció**

Amb el desenvolupament d'una aplicació de consulta i entreteniment basat en dades de superherois, s'han fet servir les darreres eines de desenvolupament Android i s'han implementat les millors pràctiques i arquitectures recomanades per Google

- Al Juliol de 2021 Google va llançar la primera versió estable de Jetpack Compose
- Jetpack Compose és el nou kit d'eines creat Google per compilar UI natives amb Kotlin
- Basat en el paradigma de la programació declarativa (com Flutter o SwiftUI)
- Kotlin i Jetpack Compose estan cridats a convertir-se en les eines bàsiques per a la creació d'aplicacions Android natives

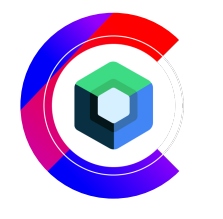

Jetpack Compose

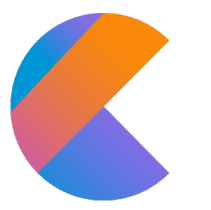

### Kotlin (Flow, Coroutines)

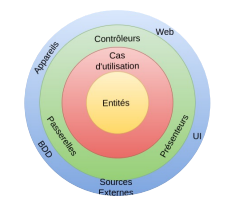

### Clean Architecture

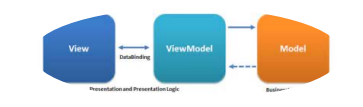

### Patró MVVM

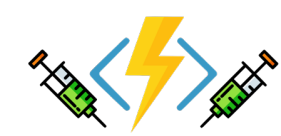

Injecció de Dependències

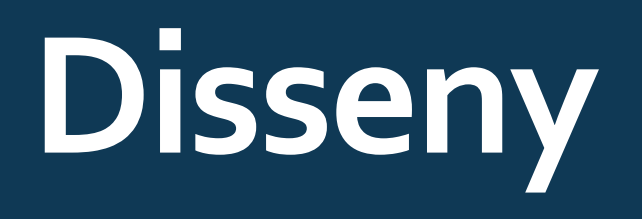

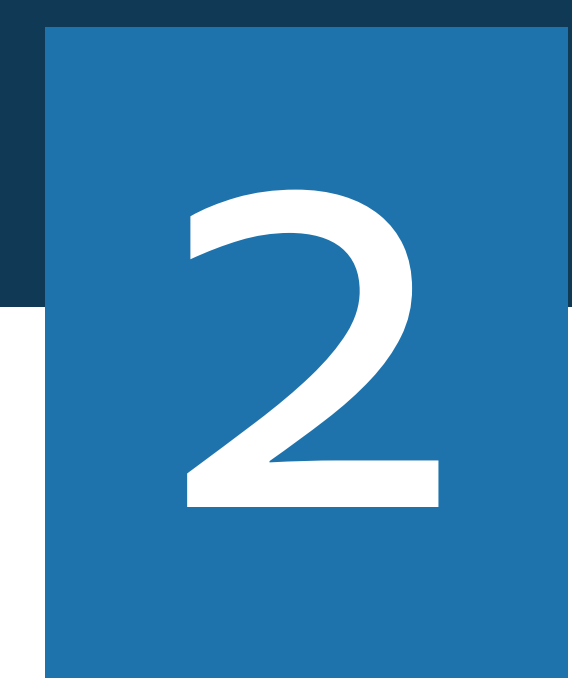

# **Disseny Centrat a l'Usuari (DCU)**

Mantenir a l'usuari al centre del nostre disseny ens ha permès identificar els seus objectius, motivacions i necessitats

Dos perfils d'usuaris:

- Pares de nens de primària amb interès pels còmics i/o col·leccionar cromos de superherois
- Homes joves amants dels còmics

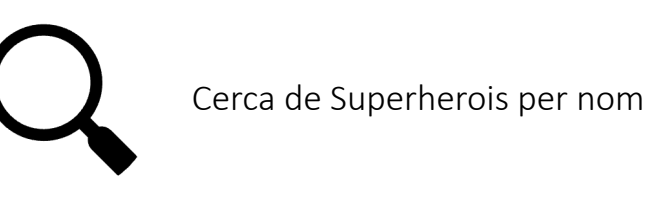

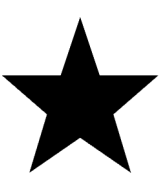

Poder tenir una llista de favorits

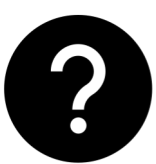

L'aplicació ha de mostrar nous superherois a l'usuari

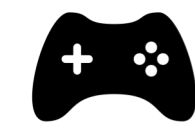

L'aplicació ha de tenir opció de jugar

## **Arbre de navegació i Prototipatge**

Amb la informació obtinguda de l'anàlisi dels nostres usuaris, es pot decidir com seran les pantalles de l'aplicació i com interactuaran entre elles

- Arbre de navegació: Com es navega dins la nostra aplicació
- Esbossos a mà alçada: Primera aproximació de com seran les pantalles
- Prototips de baixa fidelitat: Ens permet comprovar com es veuria les diferents pantalles en un dispositiu real
- Prototips d'alta fidelitat: Permet tenir interacció entre les pantalles i avaluar el nostre disseny

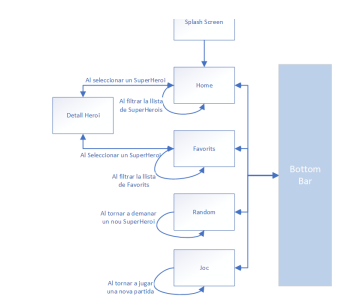

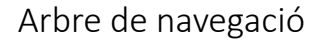

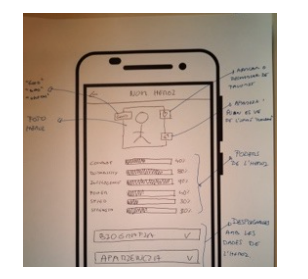

#### Esbossos a mà alçada

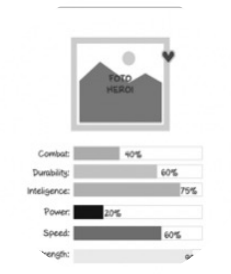

NOM HERL

#### Prototips de baixa fidelitat

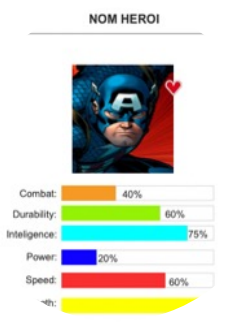

Prototips d'alta fidelitat

# **Arquitectura de l'Aplicació**

Les arquitectures permeten desacoblar diferents unitats del codi

- ü Codi més fàcil d'entendre
- $\checkmark$  Facilita el seu manteniment i modificacions
- $\checkmark$  Facilita les proves del codi

- Arquitectura basada en la Clean Architecture de Uncle Bob, adaptada a les necessitats específiques de les aplicacions Android
	- Capa UI
	- Capa Domini
	- Capa Dades

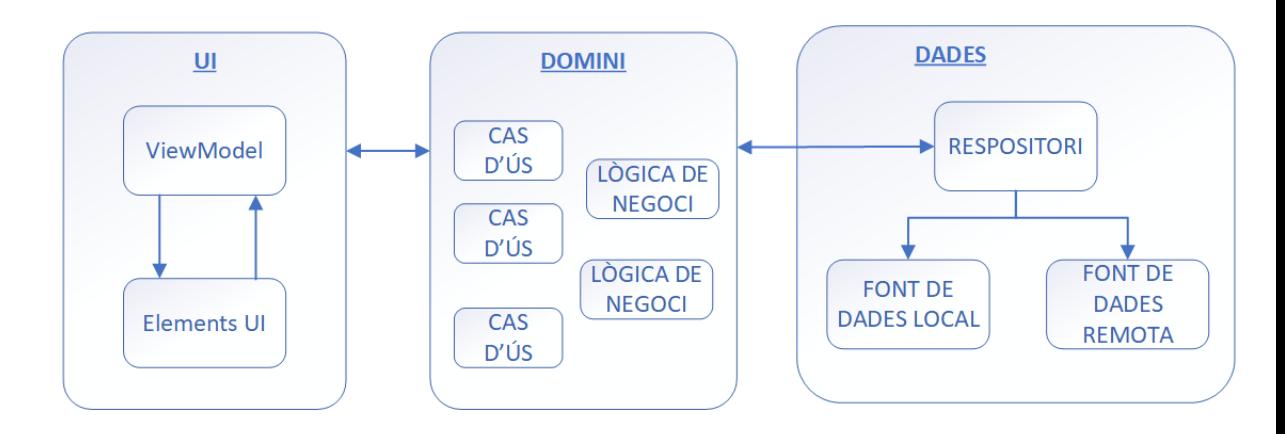

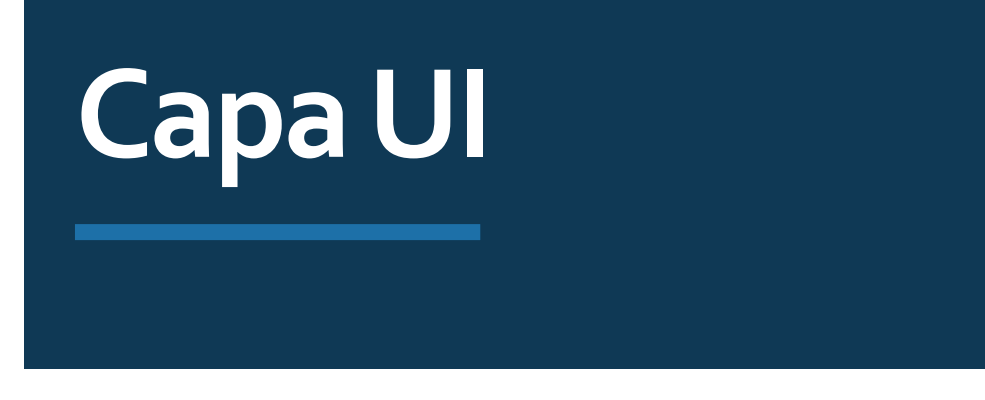

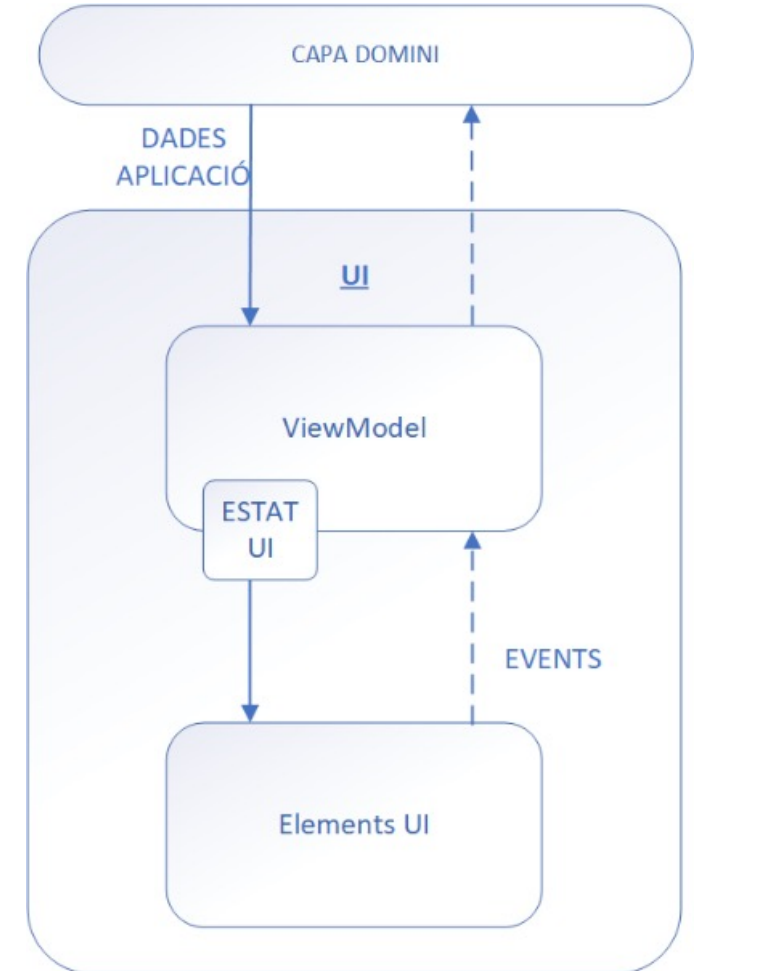

 $\Box$  Punt principal d'interacció amb l'usuari

**■** Es fa servir el Patró MVVM (Model-View-ViewModel)

 $\Box$  El ViewModel és el contenidor d'estat de la UI

**■** S'implementa el Patró de Flux Unidireccional de dades

 $\Box$  Implementació de la pantalles amb Jetpack Compose

# **JetpackCompose**

Jetpack Compose ens permet construir les pantalles de forma declarativa amb Kotlin i no de forma imperativa com passava amb els XML clàssics

#### Paradigma Imperatiu:

- Es centre en el "com" aconseguir la solució desitjada
- Cal descriure de forma explicita tots els passos i en quin ordre
- Cal descriure manualment com reaccionen els elements als canvis i actualitzar el seus estats en conseqüència
- Aquesta manipulació manual augmenta la probabilitat d'errors

#### Paradigma Declaratiu:

- Es descriu el resultat final que es busca, el "què"
- S'ha d'indicar què es vol que la UI mostri al usuari enlloc de com s'han de construir els elements
- El "com" es deixa al framework

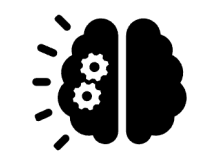

Codi de les UI més net i clar de llegir

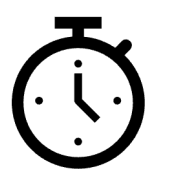

Millor rendiment que les UI Imperatives

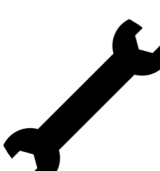

Permet fer més amb menys codi comparat amb XML

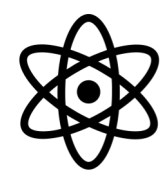

Disseny més atòmic i facilita la reutilització dels diferents components

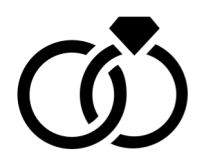

Encaixa amb el patró de Flux Unidireccional de Dades ja que els components admeten estat i emeten events

# **Capa de Domini**

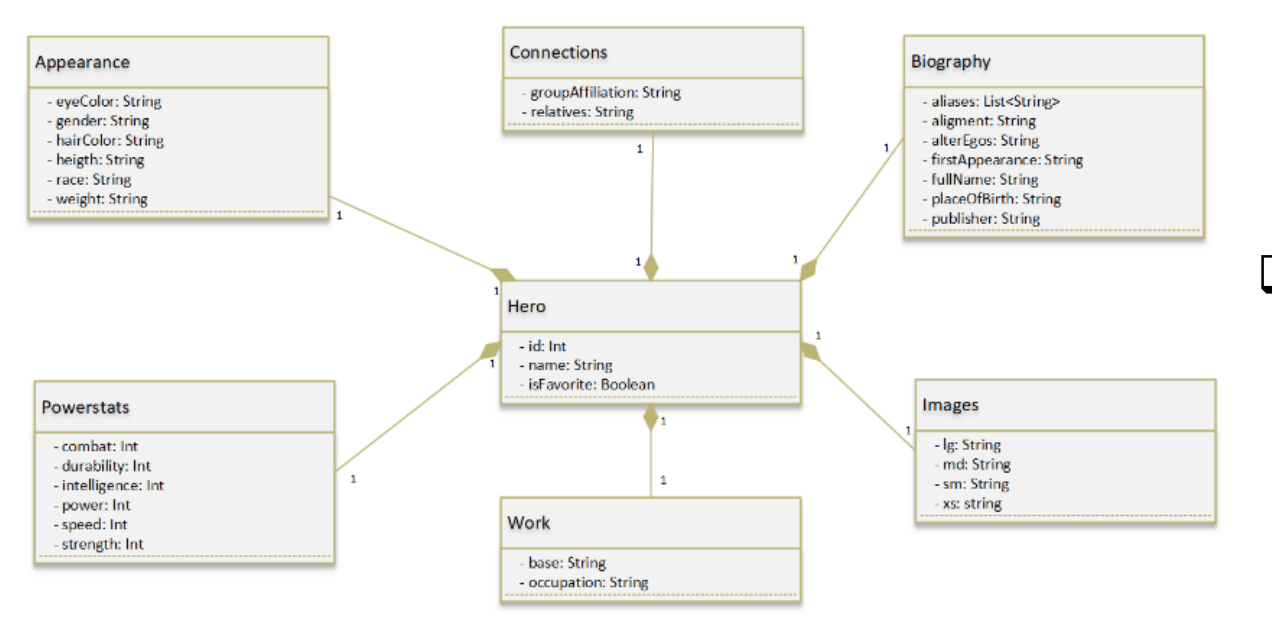

 $\Box$  Encapsula la lògica empresarial que fan servir un o més ViewModels

### $\Box$  Conté:

- $\triangleright$  Casos d'ús de l'aplicació
- $\triangleright$  Model de dades del domini
- $\triangleright$  Interfície dels repositoris que fan servir els casos d'ús
- □ A l'arquitectura recomanada per Google és una capa optativa, però s'ha implantat perquè:
	- $\triangleright$  Evita duplicitat de codi
	- $\triangleright$  Millora la llegibilitat del codi
	- $\triangleright$  Facilita les proves
	- $\triangleright$  Evita classes massa gran dividint les responsabilitats

# **Capa de Dades**

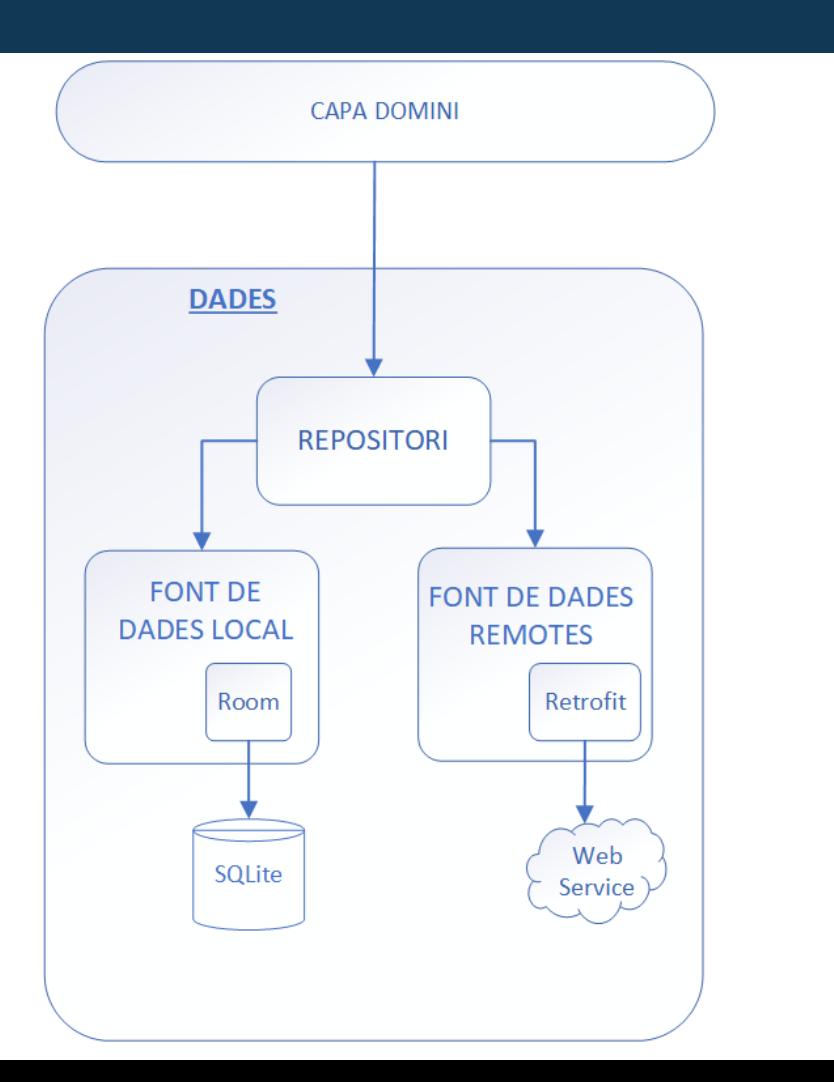

- $\Box$  Conté la implementació de la interfície del repositori definida a la Capa del Domini
- $\Box$  El repositori té dues fonts de dades:
	- $\triangleright$  Font de dades remota (obté les dades d'una API)
	- $\triangleright$  Font de dades Local (SSOT)

### $\Box$  El repositori és el responsable de:

- $\triangleright$  Exposar les dades a la resta de l'aplicació
- $\triangleright$  Centralitzar els canvis de les dades
- $\triangleright$  Resoldre conflictes entre les dues fonts de dades (local i remota)
- Ø Abstreure les fonts de dades de la resta de l'aplicació
- $\triangleright$  Contenir la lògica de crear, emmagatzemar i canviar les dades de l'aplicació

# **Injecció de Dependències (DI)**

La DI és una tècnica molt utilitzada en programació i adequada pel desenvolupament d'Android

- Les classes requereixen de referencies a altres classes pel que es creen dependències entre elles
- Per poder desvincular les classes entre elles, les dependències s'han de passar a través del constructor
- Per automatitzar el procés de creació i provisió de dependències fem servir Hilt

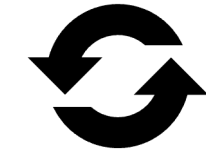

Facilita la reutilització de les classes

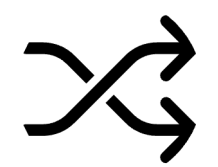

Permet el desacoblament de dependències

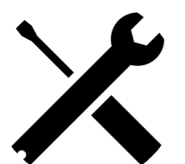

Facilita la refactorització

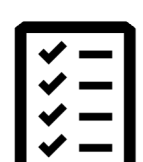

Facilita les proves

# **Implementació**

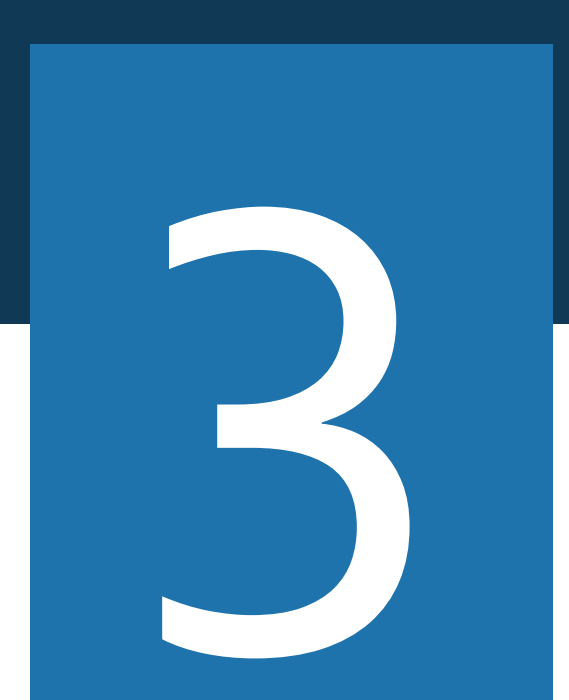

## **ESTRUCTURA DE L'APLICACIÓ**

#### $\vee$  app

#### $\angle$  manifests

- $\vee$  java
	- $\vee$  **D** com
		- $\vee$  mmoragues
			- $\vee$  **D** herois
				- $\angle$  Common
				- $\vee$  data
				- $\angle$  database
				- $\angle$  E remote
				- > repository
				- DataMappers.kt
				- $\vee$  aidi
					- **C** AppModule
				- $\vee$  **D** domain
					- $\angle$  Emmodel
					- $\angle$  repository
					- > useCase
				- $\vee$  **D** ui
					- $\angle$  navigation
					- $\vee$   $\Box$  screens
						- > Em favoritesScreen
						- $\angle$  **Example 2** game Screen
						- > EmheroDetailScreen
						- $\angle$  home Screen
						- $\angle$  **E** randomScreen
						- > splashScreen
					- > sharedComponents
					- $\angle$  theme
					- **C** HeroisApp
					- **C** Main Activity

#### Common:

• Recursos comuns, constants i classes auxiliars

#### Data:

- Interfícies i implementació de la "LocalDataSource" i de la<br>"RemoteDatasouce"
- DTO de la BBDD local i del servidor remot i funcions per mapejar-los a la classe del domini
- Implementació del Repositori

### Di:

• Mòdul Hilt per la injecció de dependències

#### Domain:

- Classes del model de l'aplicació
- Interfície del repositori
- Casos d'ús

#### <u>UI:</u>

- Controlador de la navegació entre diferents pantalles
- Pantalles de l'aplicació i, seguint el patró MVVM els seus View Model
- Components comuns a les diferents pantalles
- Tema i colors de l'aplicació

## **Llibreries Externes**

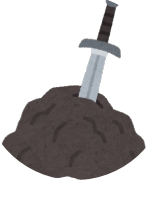

Hilt: Injecció de Dependències

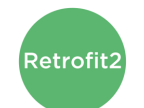

Retrofit: Client HTTP accés a servidor remot

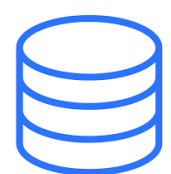

ROOM: Base de dades local

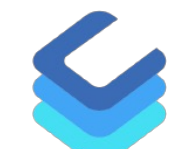

Coil: Gestió d'imatge

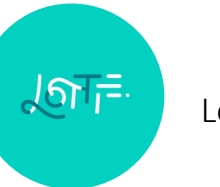

Lottie: Animacions

Es fan servir 5 llibreries externes per gestionar diferents funcionalitats de l'aplicació

# **Internalització**

- Aplicació preparada per visualitzar-se en:
- Anglès (idioma per defecte)
- Castellà
- Català

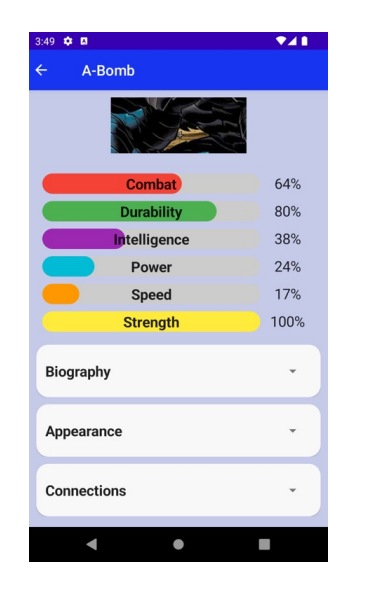

Versió Anglès

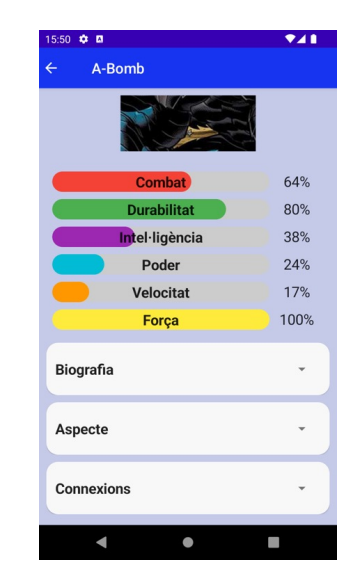

Versió Català

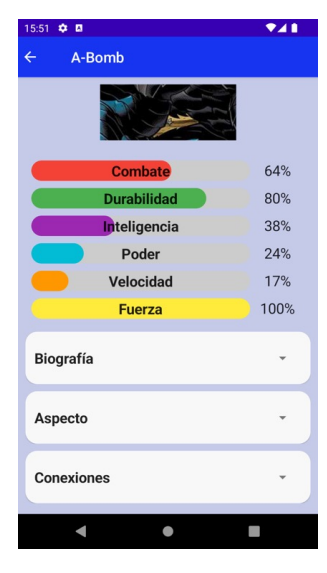

Versió Castellà

#### 3:49 章 回

 $\leftarrow$ 

#### A-Bomb

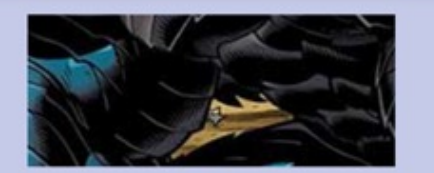

 $741$ 

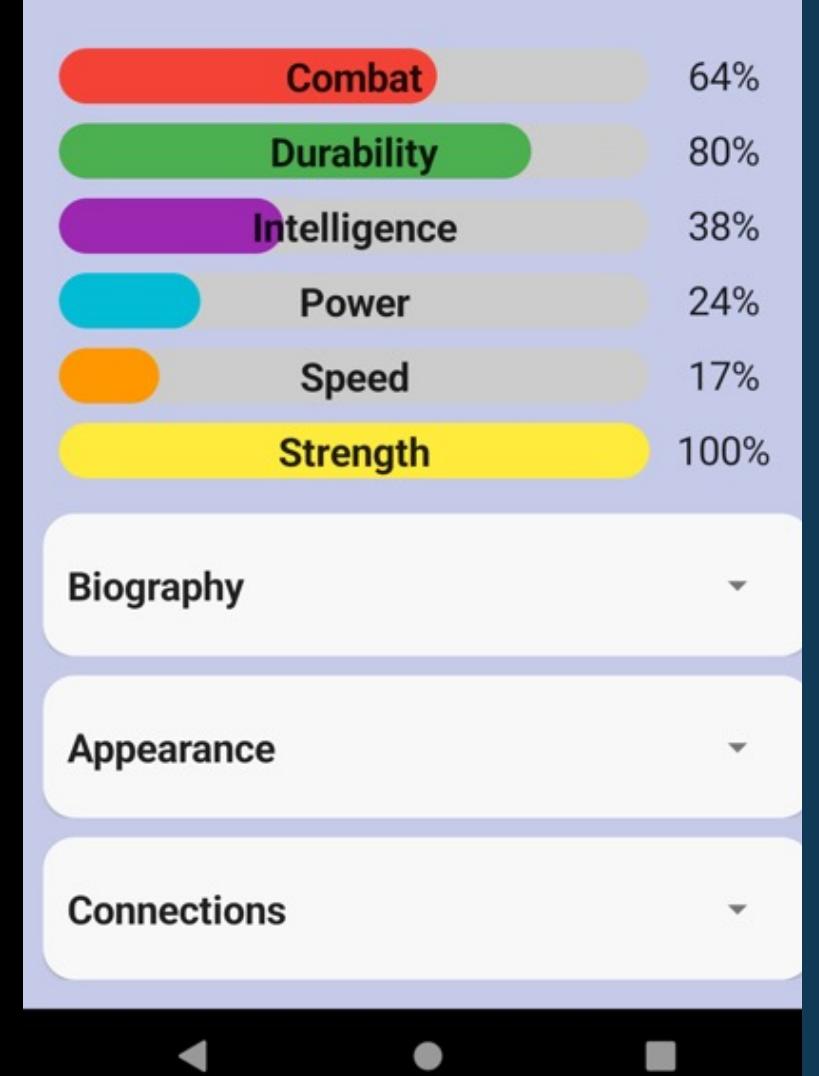

## **Modes clar i obscur**

### **Dues opcions de visualització:**

• L'usuari pot visualitzar l'aplicació tant en mode clar com en mode obscur

10:18 章 回

 $\leftarrow$ 

 $741$ 

A-Bomb

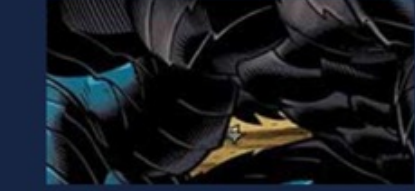

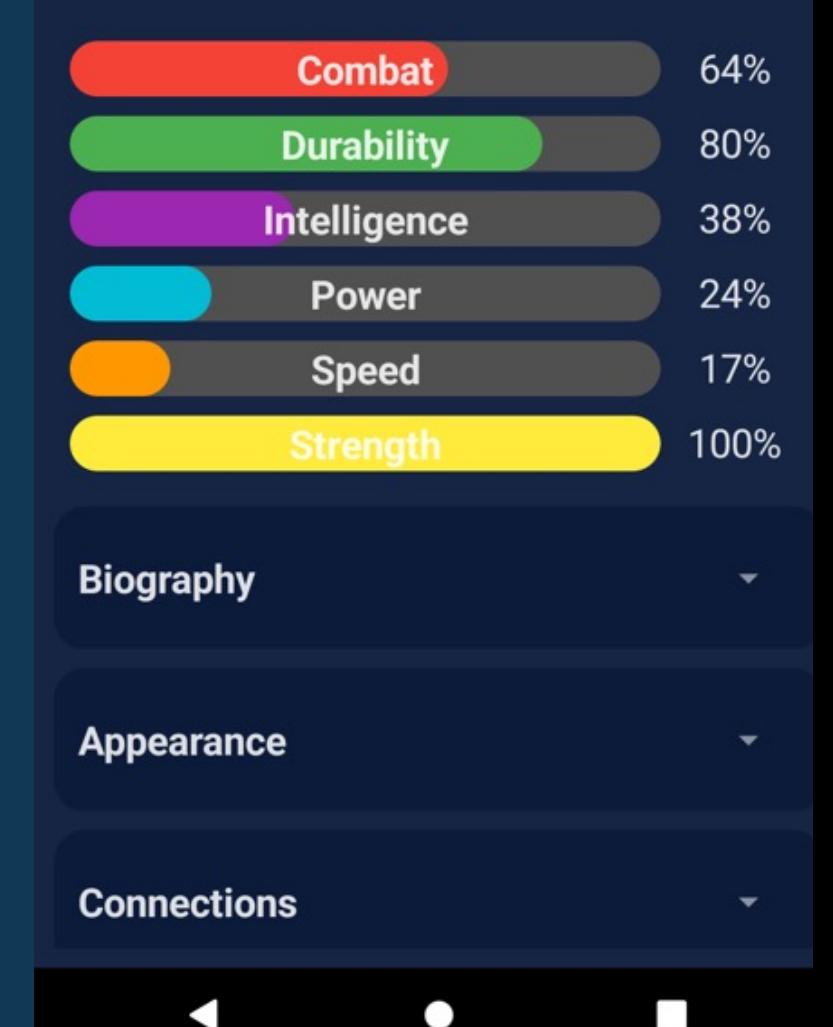

### **Proves**

#### PROVES UNITARIES

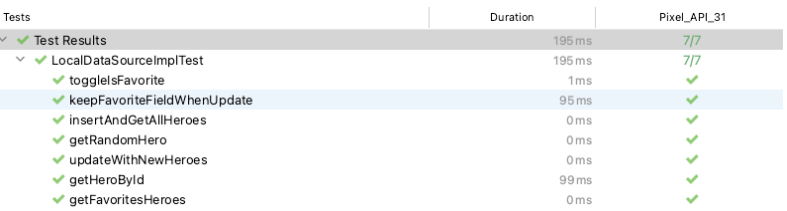

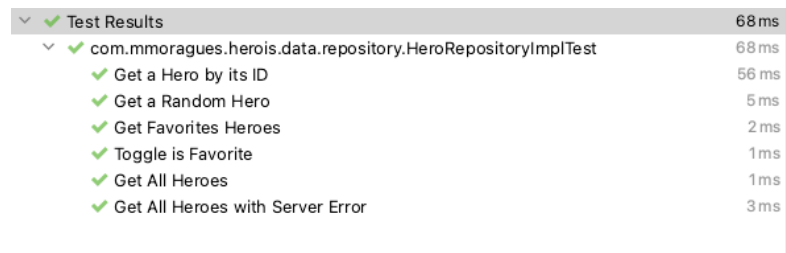

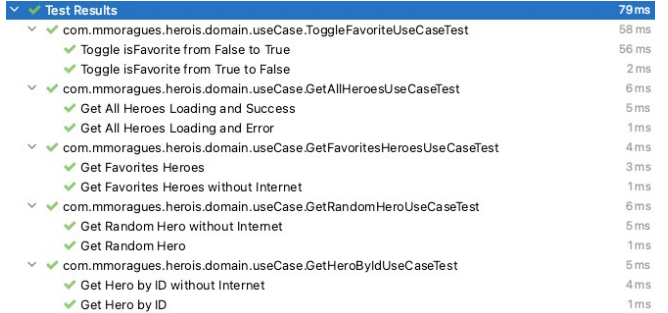

PROVES DE LA BBDD LOCAL

### PROVES DEL REPOSITORI

### PROVES DELS CASOS D'ÚS

## **Proves**

### PROVES D'INTEGRACIÓ, EXTREM A EXTREM I EN DISPOSITIU REAL

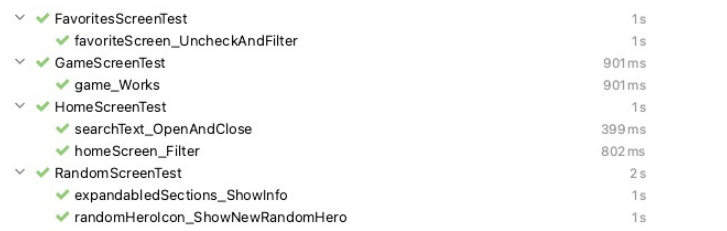

 $1/1$  $\checkmark$ 

 $1/1$  $\checkmark$ 

 $2/2$  $\checkmark$ 

 $\checkmark$  $2/2$ 

 $\checkmark$ 

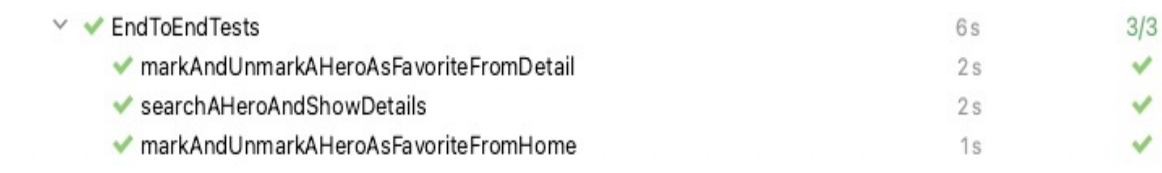

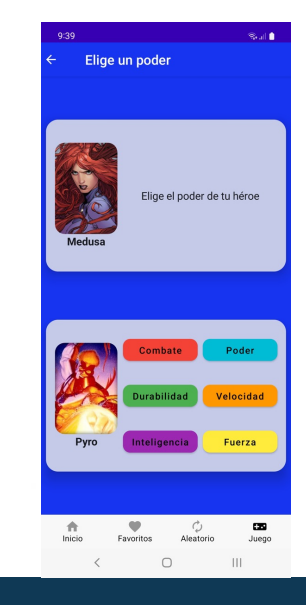

PROVES D'INTEGRACIÓ DE LES PANTALLES AMB ELS SEU VIEW MODELS

### PROVES EXTREM A EXTREM

### PROVES EN DISPOSTIU REAL

# **Demostració**

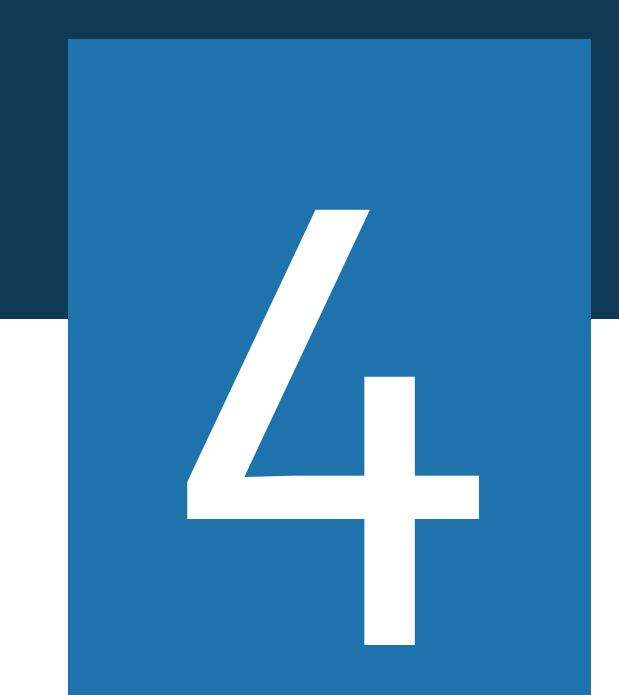

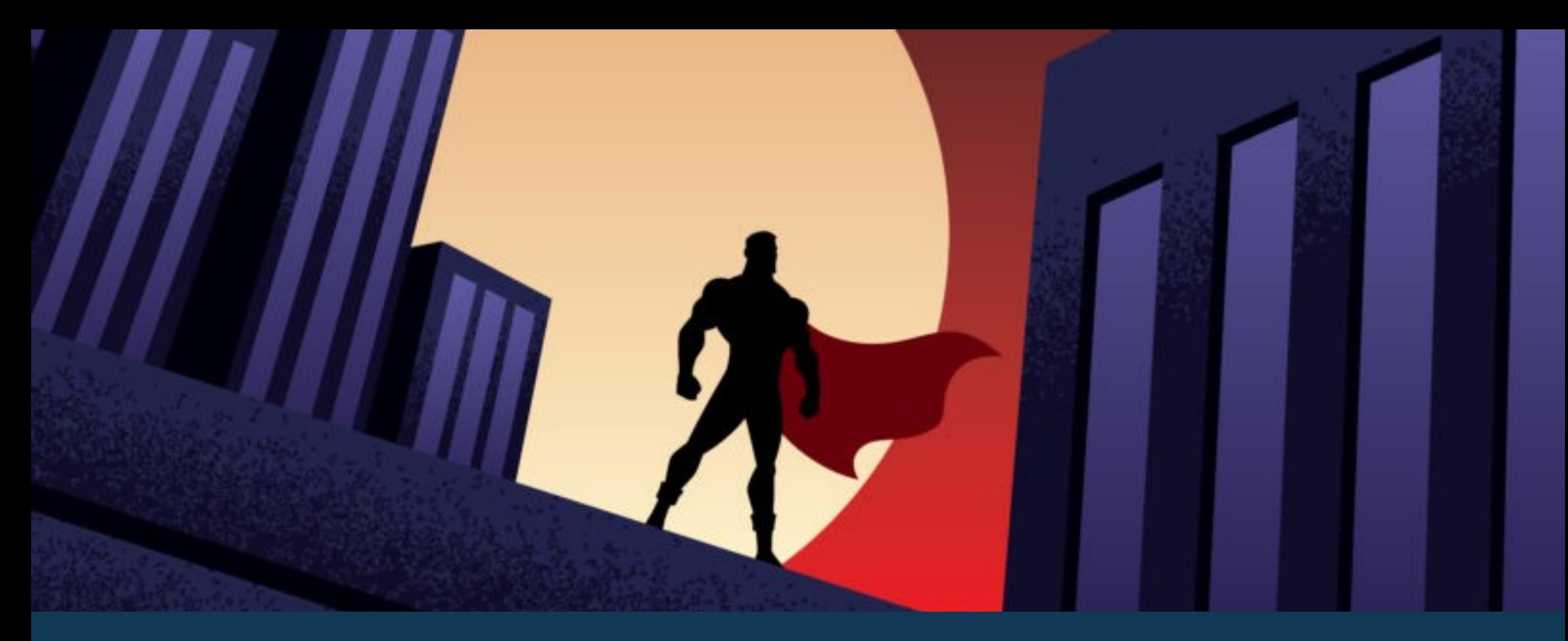

# **GRACIES**

M à ster Universitari en Desenvolupament d'Aplicacions per a Dispositius Mòbils Miquel Moragues Mas